## **Strings (מחרוזות)**

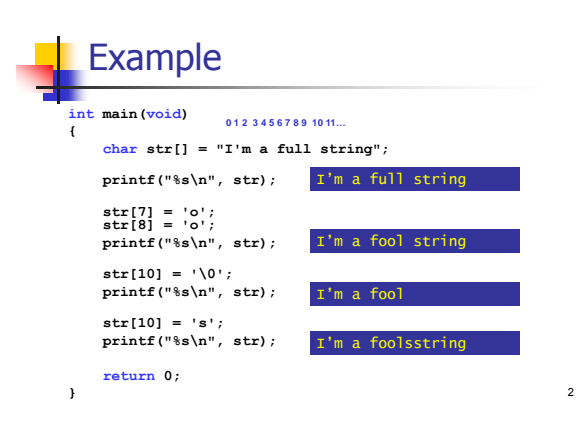

# Example - Comparing Strings

1

3

5

int i; char A[101], B[101];

printf("Enter first string\n"); scanf("%100s",A); printf("Enter second string\n"); scanf("%100s",B);

for(i=0; A[i]!='\0' || B[i]!='\0'; i++)  $if(A[i]] = B[i]) \{$ printf("A is different from B!\n"); return 0; { printf("A and B are the same!\n"); return 0;  $\frac{3}{4}$ 

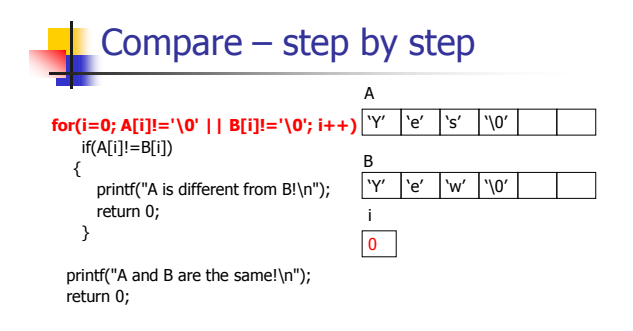

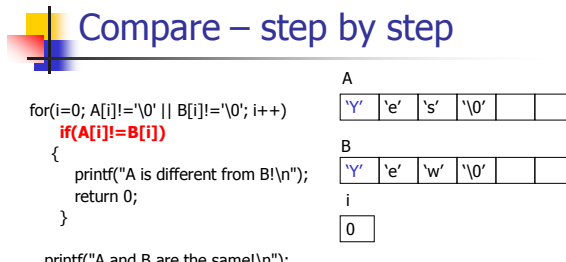

printf("A and B are the same!\n"); return 0;

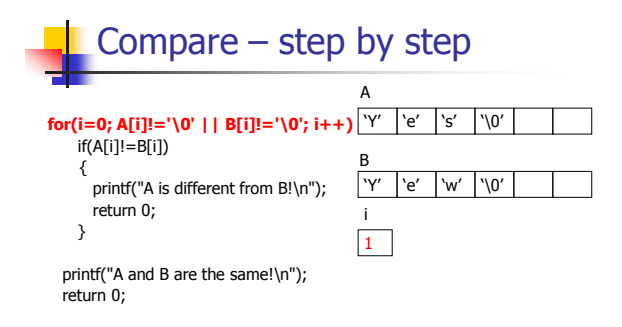

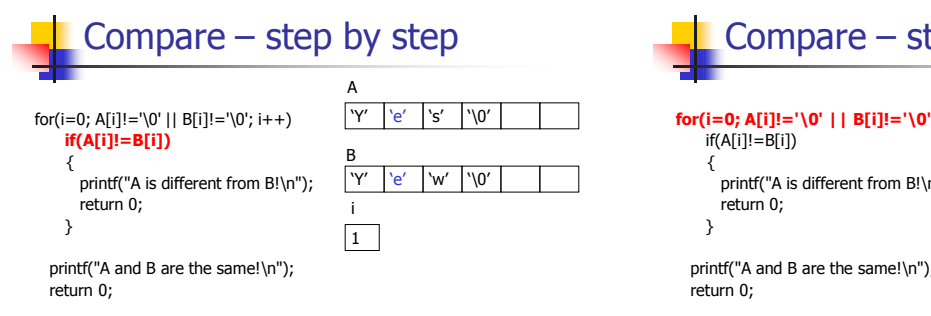

9

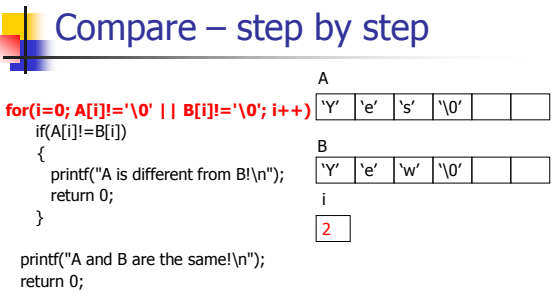

8

10

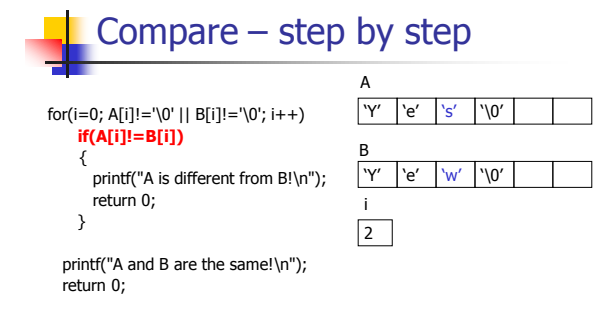

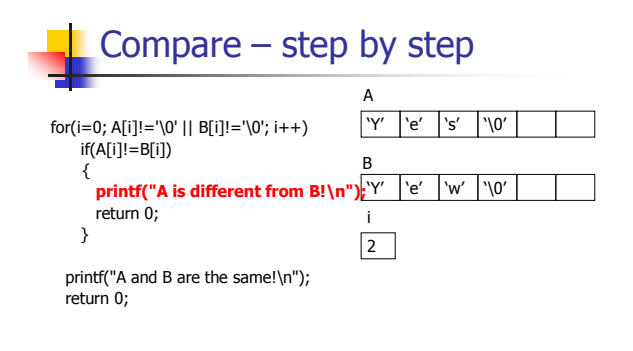

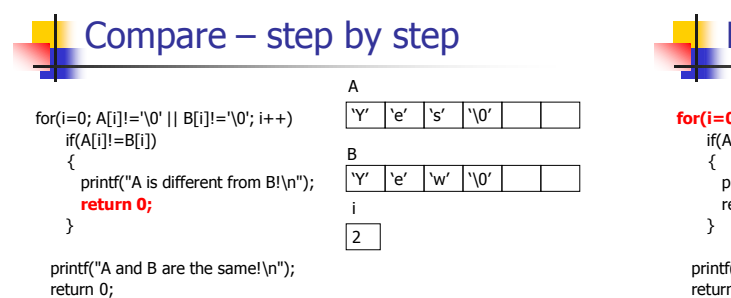

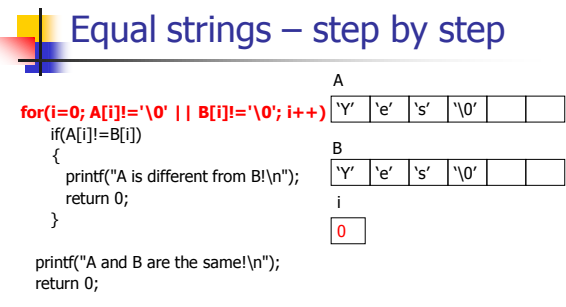

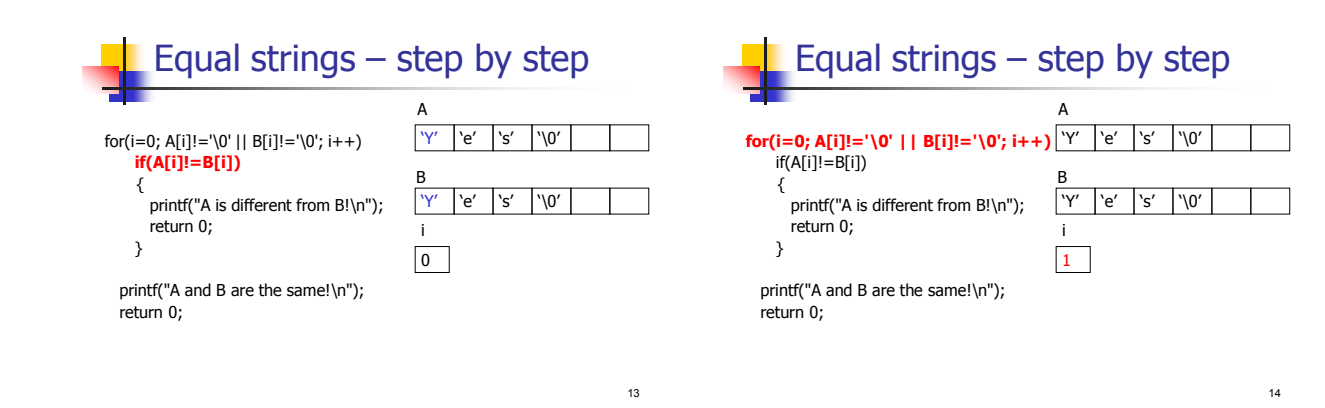

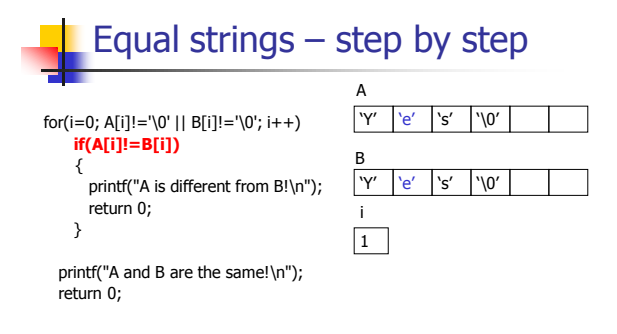

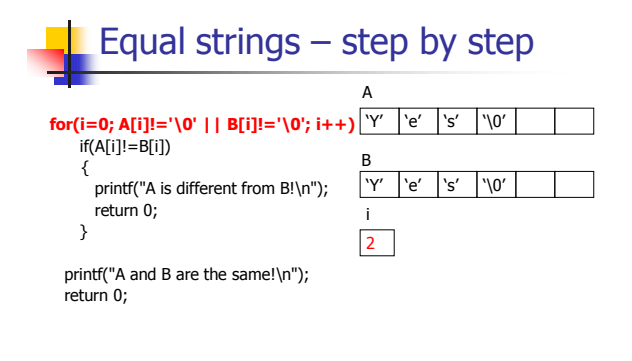

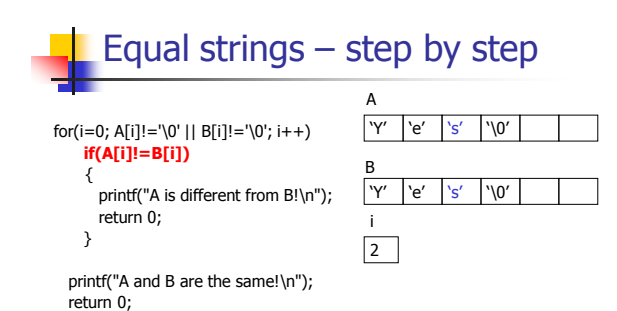

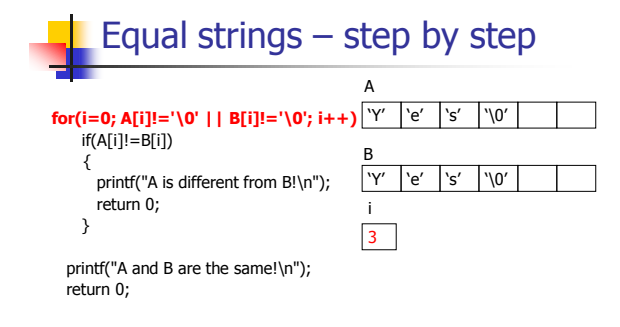

18

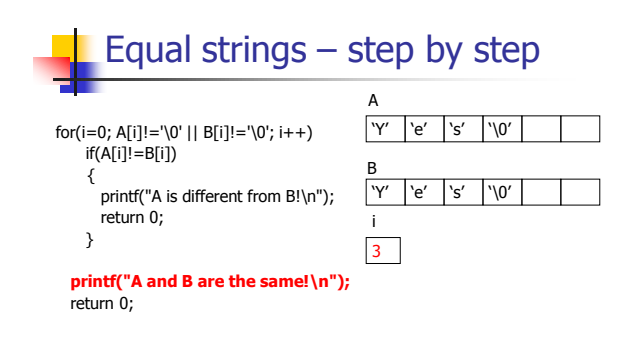

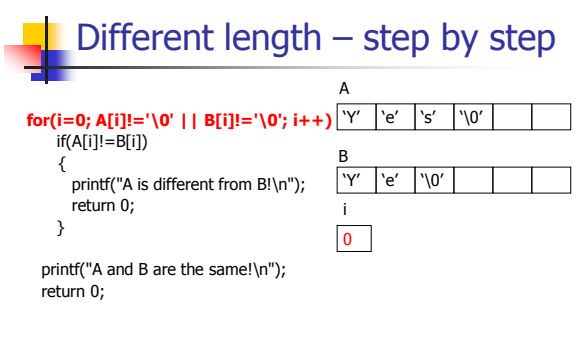

22

 $24$ 

Different length – step by step for(i=0; A[i]!='\0' || B[i]!='\0'; i++) **if(A[i]!=B[i])** { printf("A is different from B!\n"); return 0; } printf("A and B are the same!\n"); return 0; B  $\sqrt{y''}$  'e' 's'  $\sqrt{0'}$  $\boxed{0}$ i "Y" "e" "\0" A

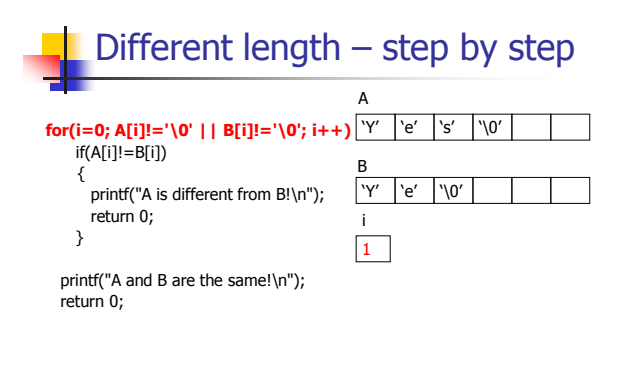

Different length – step by step for(i=0; A[i]!='\0' || B[i]!='\0'; i++) **if(A[i]!=B[i])** { printf("A is different from B!\n"); return 0; } printf("A and B are the same!\n"); return 0;  $\frac{B}{Y'}$ "Y" "e" "s" "\0" 1 i  $'e'$  '\0" A

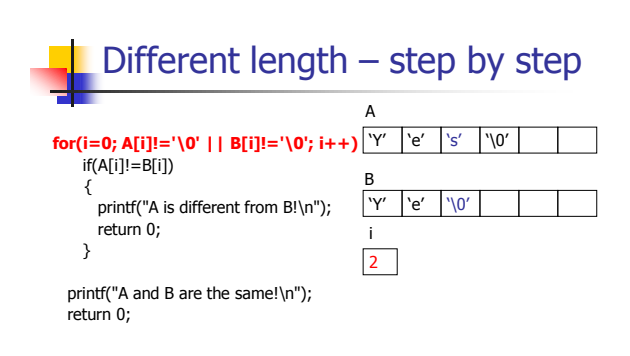

19

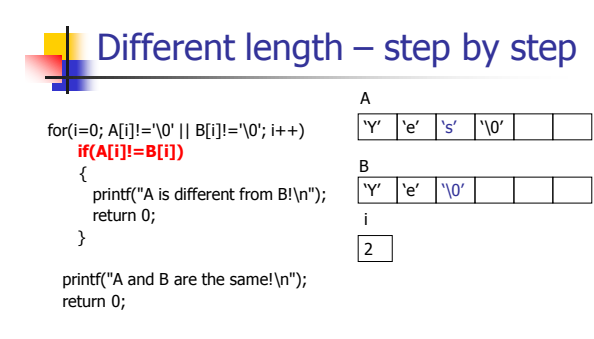

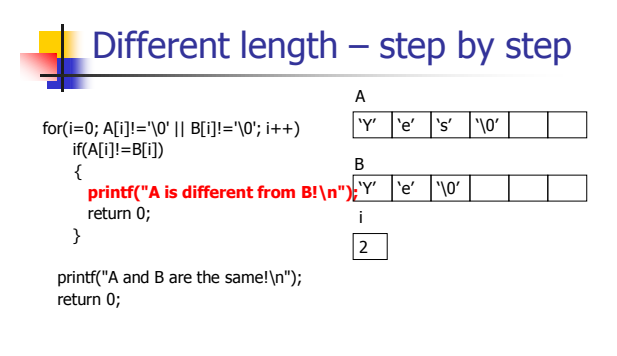

Exercise @ class

- implement the function replace **void replace(char str[], char what, char with);**
- The function scans the string and replaces every occurrence of the first char ("what") with the second one (with)
- write a program to test the above function
	- the program reads a string from the user and two characters, then call the function with the input, and print the result.
- $example$ 
	- $\blacksquare$  input: "papa", 'p', 'm'
	- output: "mama"

27

29

25

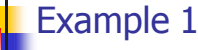

- Implement the library function strrchr (from string.h).
	- Input string  $str$ , char  $c$ .
	- **.** Output the index of the last occurrence of <sup>c</sup> in str.
- **Notaka** Drogram that accepts a string and a char from the user and displays the index of its last occurrence.

my\_strrchr int my\_strrchr(char str[], char c) { int i; for (i=strlen(str)-1; i>=0; i--)  $if (str[i] == c)$ return i; return -1; {

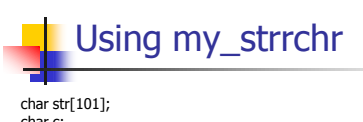

char c; int last\_index;

printf("Please enter a string\n"); scanf("%100s",str);

printf("Please enter a character\n"); scanf(" %c", &c);

last\_index = my\_strrchr(str,c); if(last\_index > -1)

printf("Last occurrence of %c in %s is in position %d\n", c, str, last\_index); else

printf("The letter %c was not found in %s\n",c,str);

30

26

#### Example 2

**Implement the function my\_strcspn:** 

- Input two strings  $str1$ ,  $str2$
- Output the index in  $str1$  of the first instance of **any** of the characters contained in str2
- Write a program that accepts a string from the user and replaces all punctuation signs (,.;:!?) with spaces

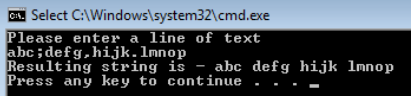

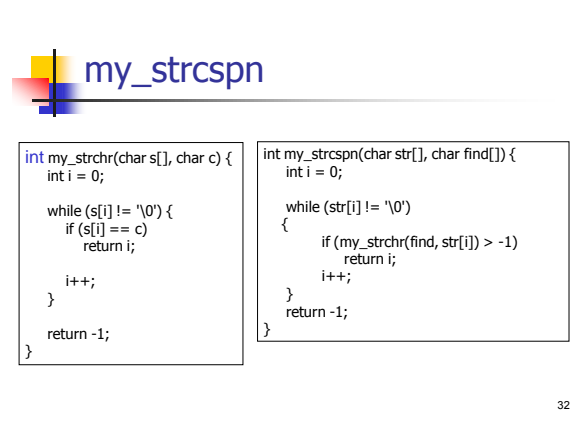

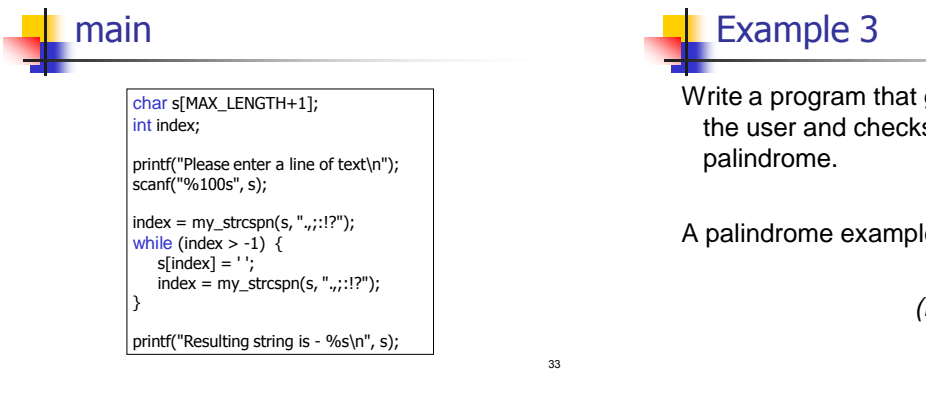

35

31

Write a program that gets a string from the user and checks whether it is a

A palindrome example: *abbcbba*

*(Hint: use strlen…)*

Palindrome int len,i; char str[101]; printf("Enter a string\n"); scanf("%100s",str); len = strlen(str); for  $(i = 0; 1 < \text{len}/2; i++)$ if (str[i] != str[len-i-1]) { printf("The string is not a palindrome!\n"); return 0; }

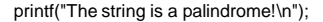

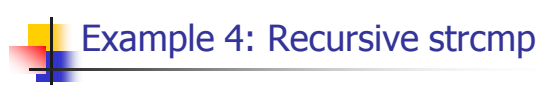

- Implement the function my\_strcmp that compares two string **recursively**:
	- Input two strings  $str1$ ,  $str2$
	- Output  $0$  if the string are identical, the lexicographical order otherwise
- Use a helper recursive function that holds the current index to be compared in the strings

36

### **Solution** int myStrcmpRec(const char s[], const char t[], int i)

```
{
   if (s[i] != t[i])return s[i] - t[i];
   if (s[i] == '\0') 
     return 0;
   return my_strcmp(s, t, i+1);
} 
int my_strcmp(const char s[], const char t[]) {
     return myStrcmpRec(s,t,0);
}
```
#### Example 5: string2uint

- **Indement the function string2uint unsigned int string2uint(char str[]);**
- The function scans a string that holds an positive integer and returns the corresponding unsigned integer
- **Assume legal input**

37

39

41

How do we transform a digit-char to a digit-integer? Answer: -'0'

38

## Example 5: string2uint (Cont.)

- write a program to test the above function
	- read a string that represents an integer from the user
	- call the function with the input
	- print the result.
- example
	- input: "1304", output: 1304
	- **ii**nput: "0560", output: 560  $\frac{1}{40}$   $\frac{1}{99}$

# Solution

```
unsigned int string2uint(char str[])
{
     int i = 0, res = 0;
     while (str[i] != '\0') {
          res = res * 10 + (str[i] - '0');++i;
     }
     return res;
}
```
## Solution – main (cont.)

```
char str[SIZE+1];
unsigned int uint;
printf("Please enter a string: ");
scanf("%100s", str);
```

```
uint = string2uint(str);
```

```
printf("the number is %u\n",uint);
```
# **Holding Multiple Strings**

- How would we hold multiple strings?
- **Why? Students names, for example**
- **An array on strings!**
- $\rightarrow$  A 2D array of characters:

```
char str [NUM][MAX]; 
int i;
for (i = 0; i < NUM; ++i) {
     printf("enter string %d:\n",i);
     scanf("%s",str[i]);
}
```
<sub>42</sub>

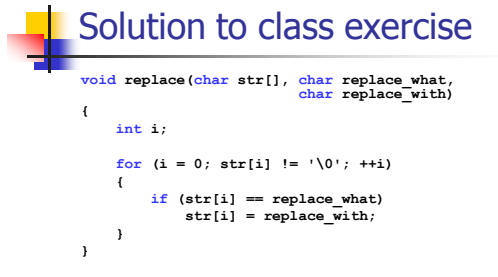

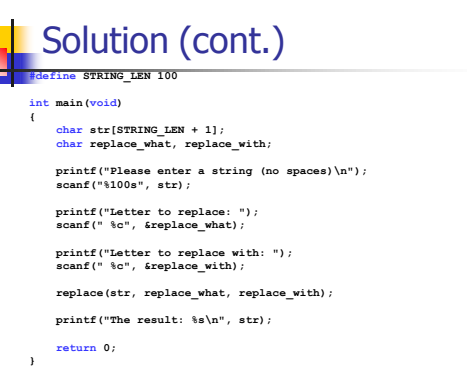